#### ATP-Stellenmarkt >

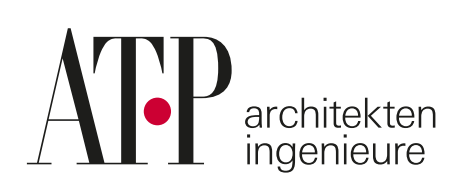

Komplexe Bauvorhaben gemeinsam planen – mit Spaß am Erfolg, mit Verantwortung für die Zukunft: Bei uns arbeiten Architekt:innen und Ingenieur:innen mit Begeisterung zusammen. Integral. Digital. Nachhaltig. In kleinen Projektteams am jeweiligen Standort sowie im Netzwerk der gesamten Unternehmensgruppe geben wir innovativen Ideen Raum zur Entfaltung. Das macht uns zu einem der führenden integralen Planungsbüros in Europa. Werden Sie Teil unseres Teams und gestalten Sie mit!

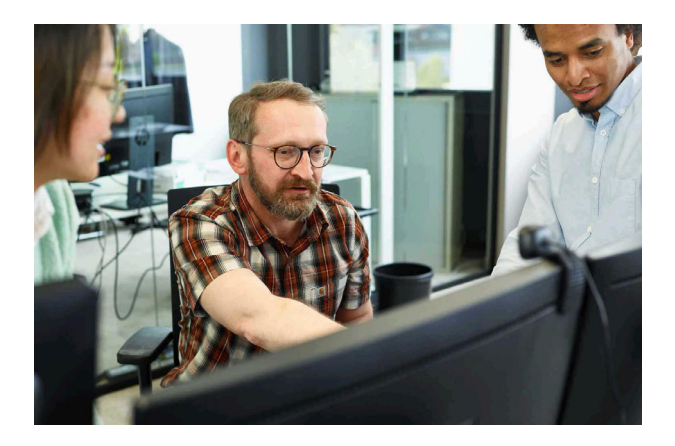

# Fachplaner (m/w/d) Elektrotechnik

Vollzeit München **Unbefristet** 

### **Was Sie erwartet**

- Die integrale Planung von Gebäudemodellen und Anlagenschemata in Abstimmung  $\bullet$ mit den Fachbereichen auf Basis nachhaltiger ELT-Konzepte gehört zu Ihrem Aufgabenbereich.
- Sie arbeiten mit und am BIM-Modell.
- Sie bearbeiten selbstständig und eigenverantwortlich anspruchsvolle Teilprojekte.  $\bullet$
- Durchführung von Anlagenauslegungen.  $\bullet$
- Dabei arbeiten Sie mit sämtlichen Disziplinen bei ATP zusammen.  $\bullet$

## **Was Sie mitbringen**

- Sie verfügen über ein erfolgreich abgeschlossenes Studium der Elektrotechnik oder  $\bullet$ einer gleichwertigen Ausbildung.
- Sie konnten idealerweise bereits mehrjährige Berufserfahrung in der Fachplanung  $\bullet$ Elektrotechnik sammeln.
- $\bullet$ Sie verfügen über Fachkenntnisse der Gewerke ELT, BMA, EDV und SAA.
- Im Rahmen Ihres Interesses für Softwaretools konnten Sie sich bereits Kenntnisse in CAD-Programmen oder auch in Revit aneignen.
- · Sie haben Interesse am integralen Planungsgedanken.

### Was wir bieten

- Bei uns haben Sie die Möglichkeit an anspruchsvollen interdisziplinären Projekten  $\bullet$ mitzuarbeiten.
- Wir planen ausschließlich in integralen Teams, unterstützt durch BIM.  $\bullet$
- Die Karriere- und Entwicklungsperspektiven, die wir Ihnen bieten, sind  $\bullet$ zukunftsorientiert und individuell.
- Sie erhalten bei uns spezifische Weiterbildungsmöglichkeiten an der ATP-Academy.  $\bullet$
- Bei ATP erwartet Sie eine langfristige berufliche Perspektive mit einer unbefristeten  $\bullet$ Anstellung.

# Haben wir Ihr Interesse geweckt?

#### Wir freuen uns auf Ihre Bewerbung über unser Karriereportal!

#### **Ihr Arbeitsort**

ATP München Planungs GmbH Seidlstraße 23

80335 München Deutschland